## SAP ABAP table V\_IMPR\_VERNA {Generated Table for View}

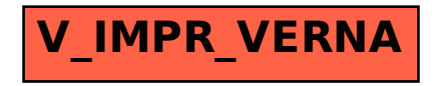